UNIVERSIDADE FEDERAL DO PARANÁ

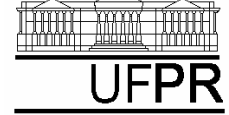

*DEPARTAMENTO DE ENGENHARIA MECÂNICA*

## **EXERCÍCIO DO DIA: AULA DO CAPÍTULO 18**

## **(Execução individual)**

- 1) Criar um projeto com o nome **Cap18** e inserir nele o programa-fonte **Cap18.f90**
- 2) Criar o arquivo de saída **Cap18.TXT**
- 3) Escrever no arquivo de saída o nome completo do aluno.
- 4) Adaptar o programa18a.f90 para incluir a série dada pela equação

$$
S = 1 - \frac{x^2}{2!} + \frac{x^4}{4!} - \frac{x^6}{6!} + \dots = \sum_{I=0}^{\infty} \left[ \frac{(-1)^I x^{2I}}{(2I)!} \right]
$$